## **2024** !( )

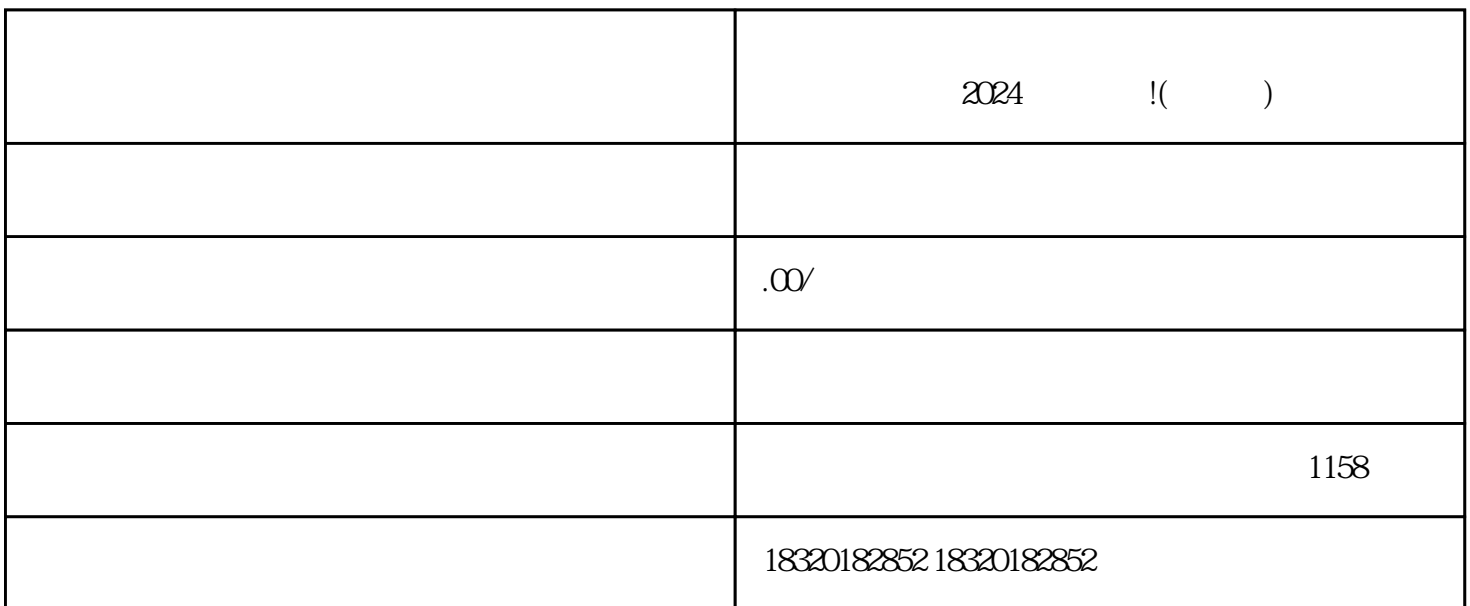

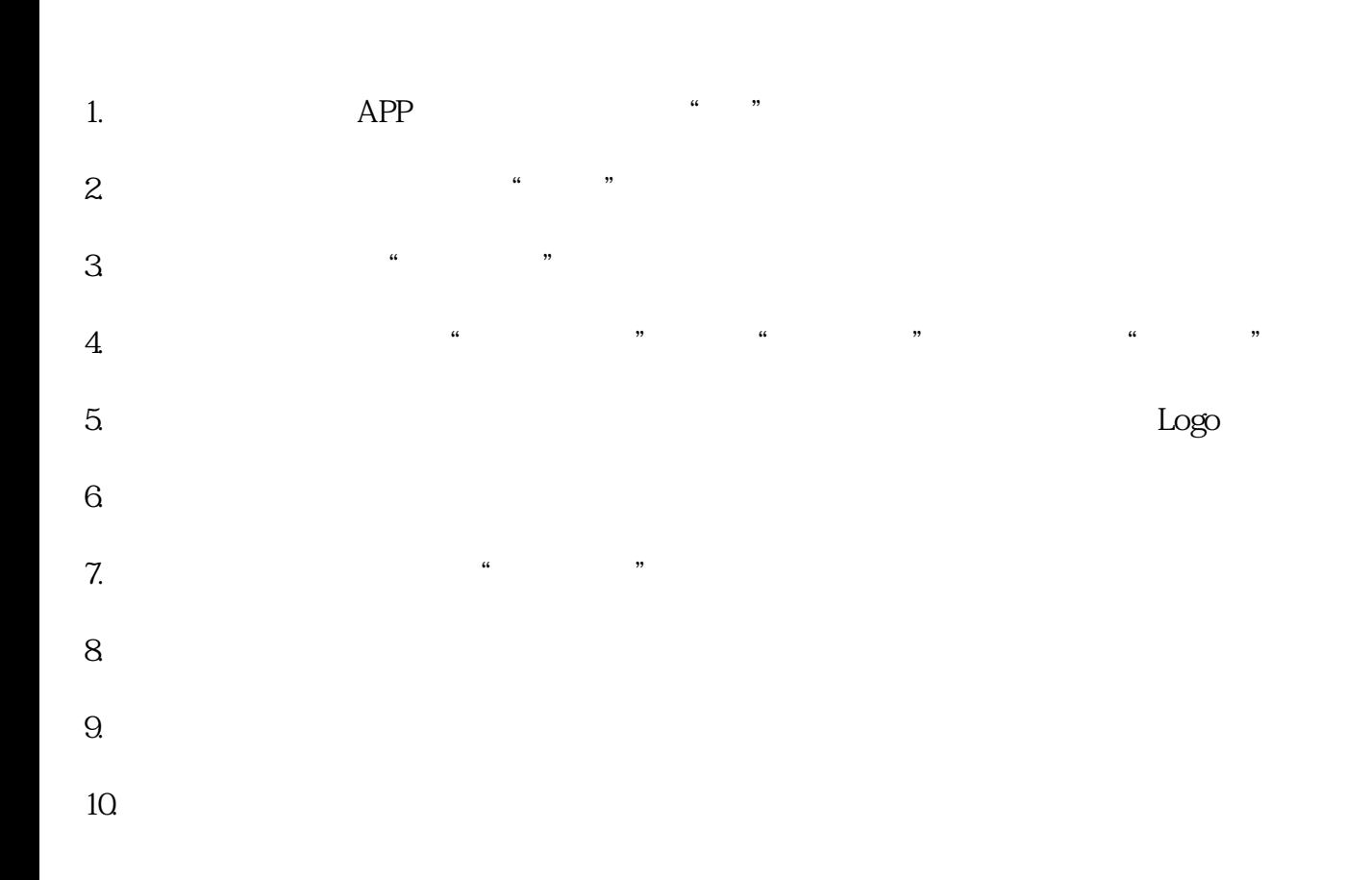

2024